Panduan penggunaan sistem Aduanict

Sistem Aduan ICT dibangunkan untuk memudahkan pengguna mengadu masalah berkaitan ICT di negeri Perak. System ini dapat merekodkan masalah berkaitan ICT dengan lebih cepat supaya maslah dapat diatasi dengan lebih efisien.

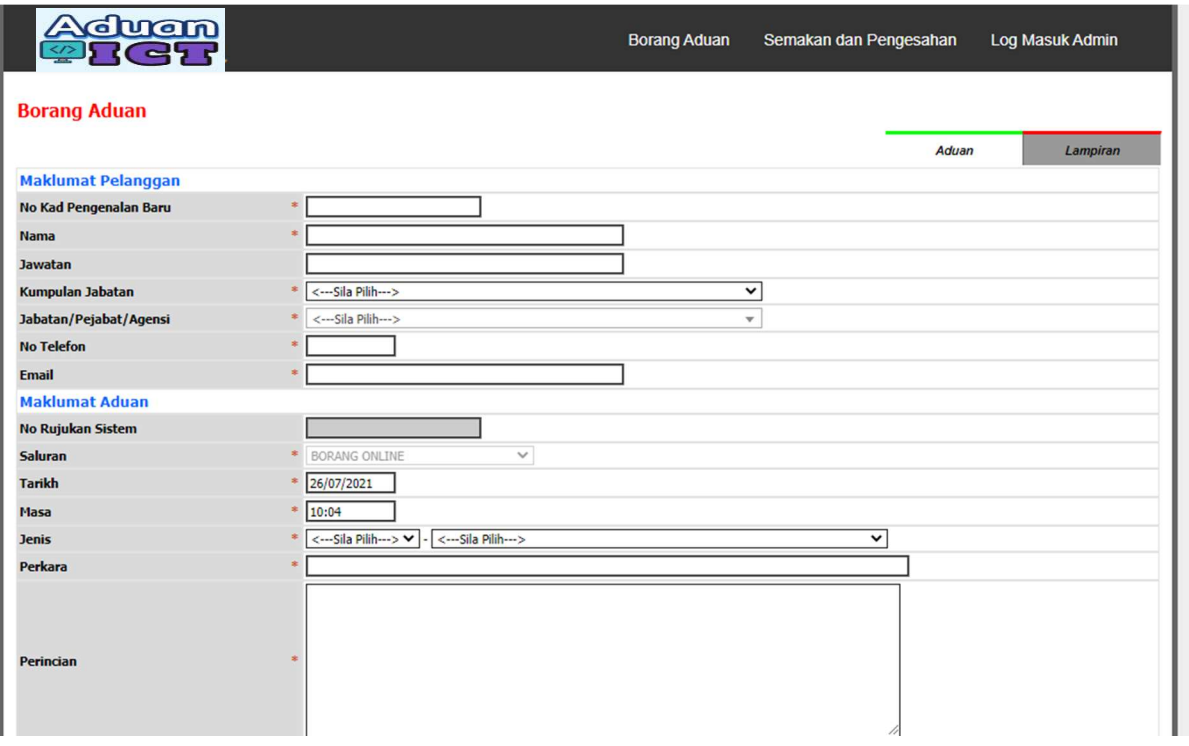

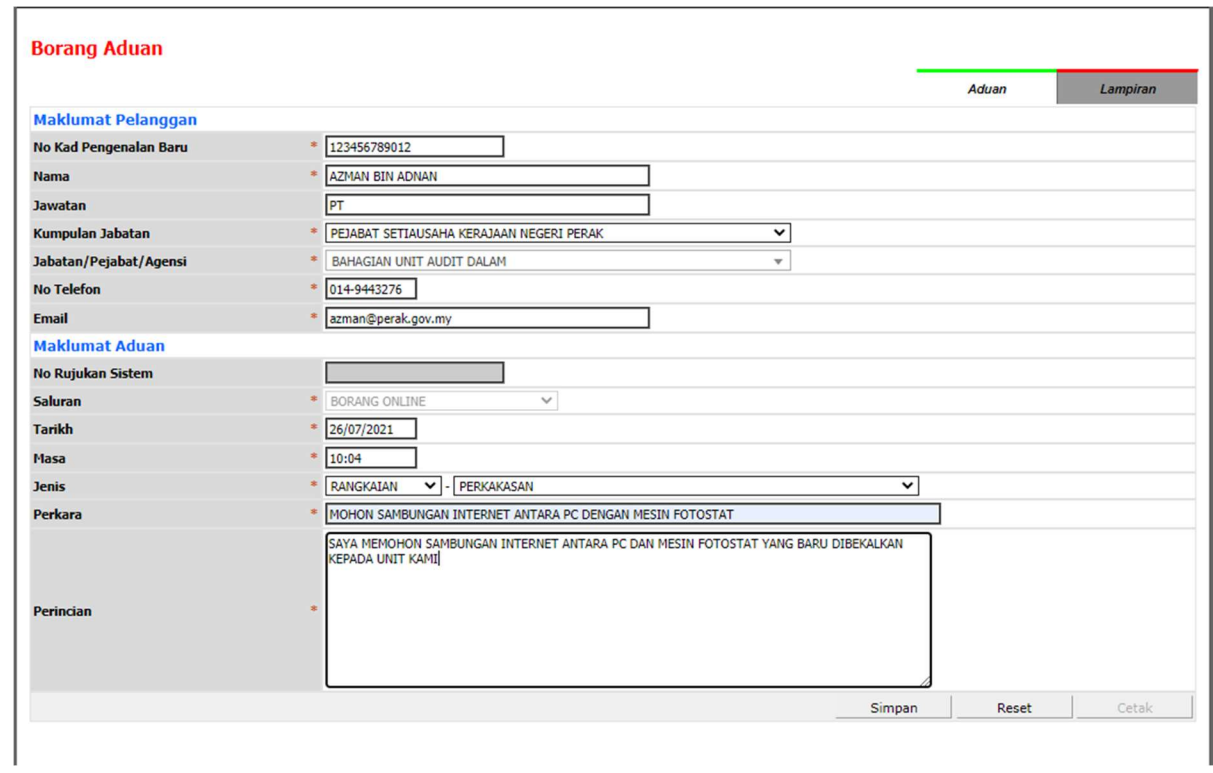

Isi maklumat dalam borang aduan

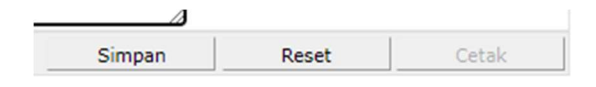

Tekan buang simpan

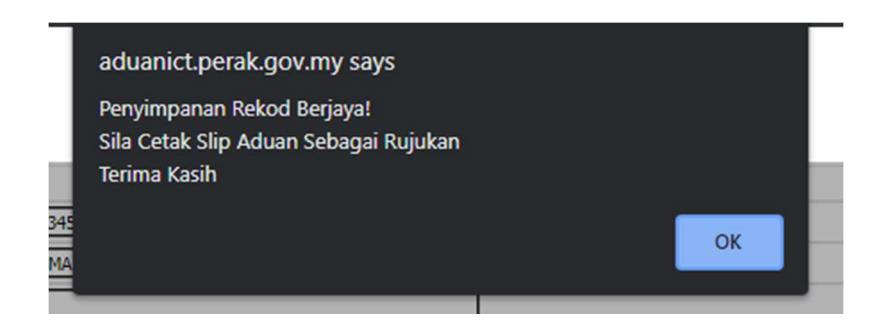

Tekan OK

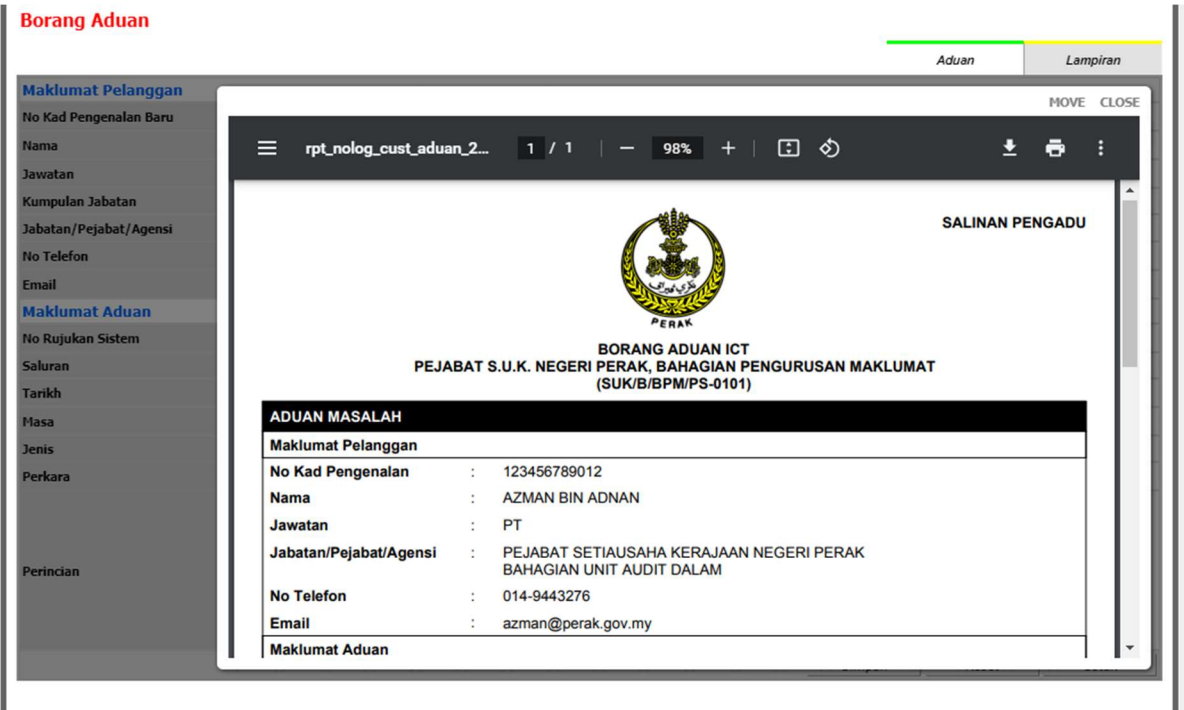

Salinan pengadu akan keluar bila aduan disimpan,boleh cetak dan simpan

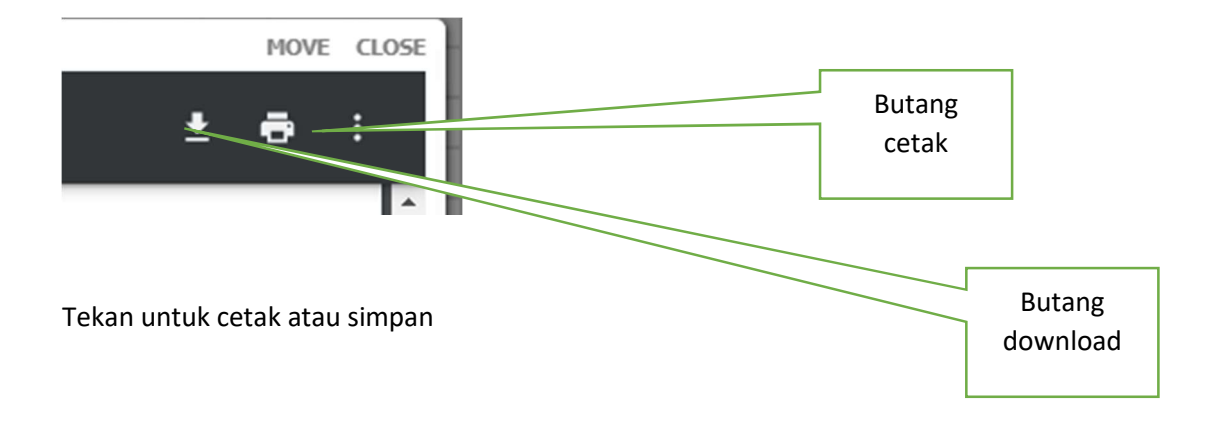

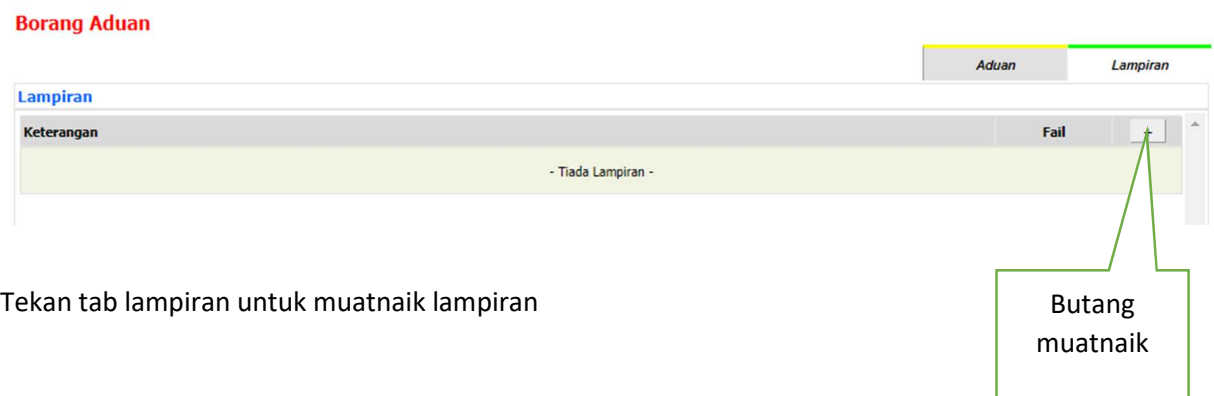

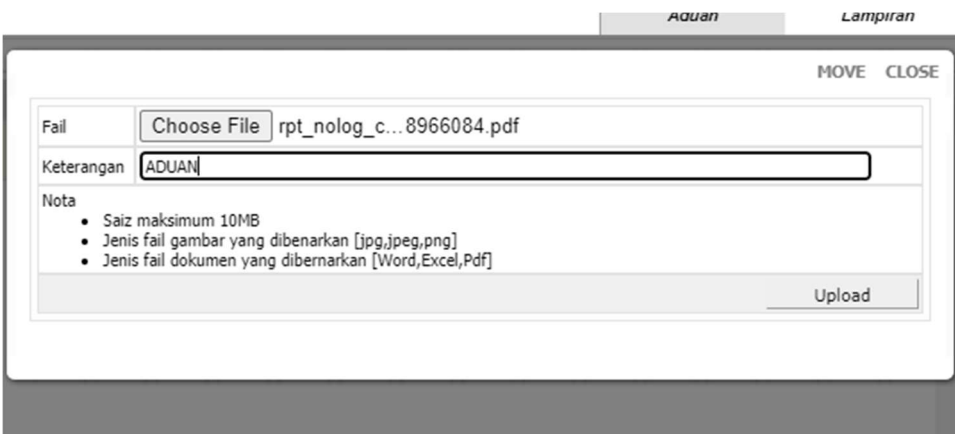

Pilih fail dan tekan upload. Tulis keterangan

## Panduan untuk semakan dan pengesahan

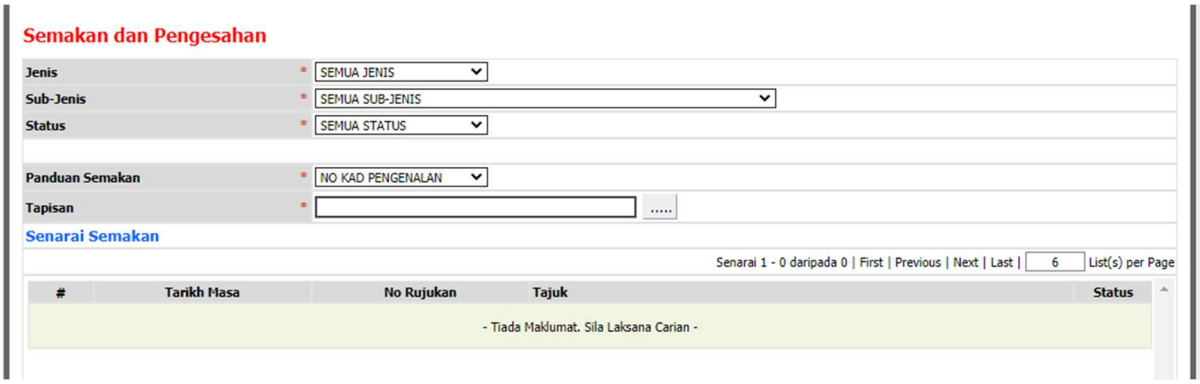

untuk semakan,pengguna boleh menggunakan no kad pengenalan

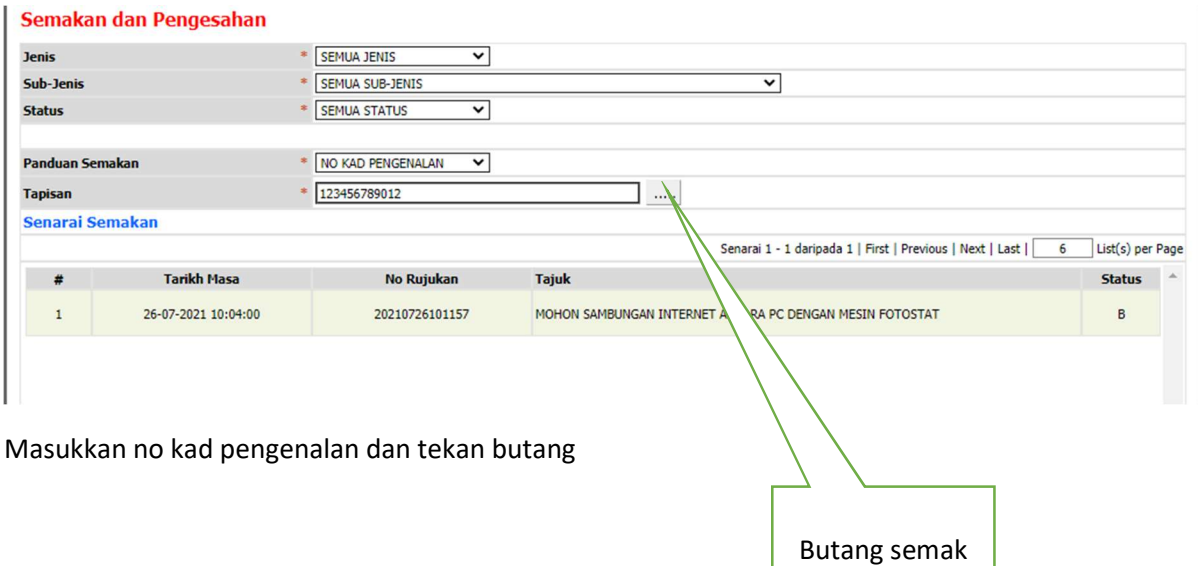

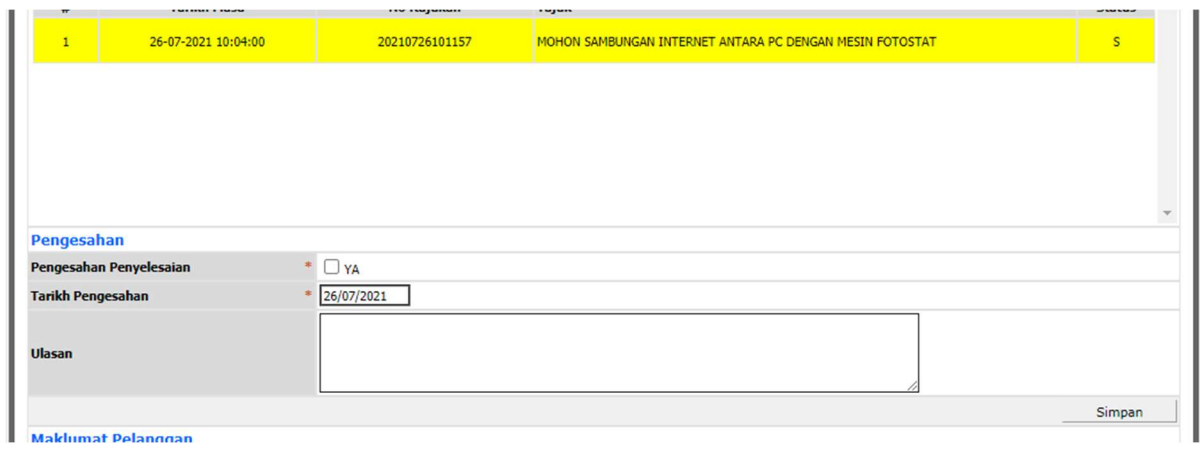

Ji8ka masalah telah selesai. sistem akan memaparkan tab pengesahan

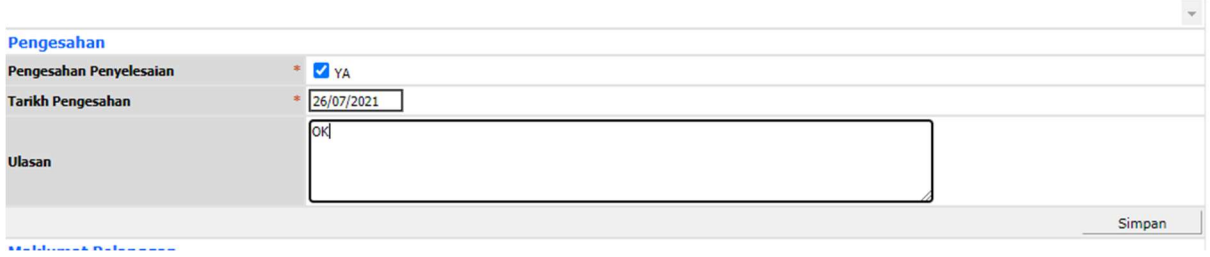

Sila tekan kotak pengesahan.

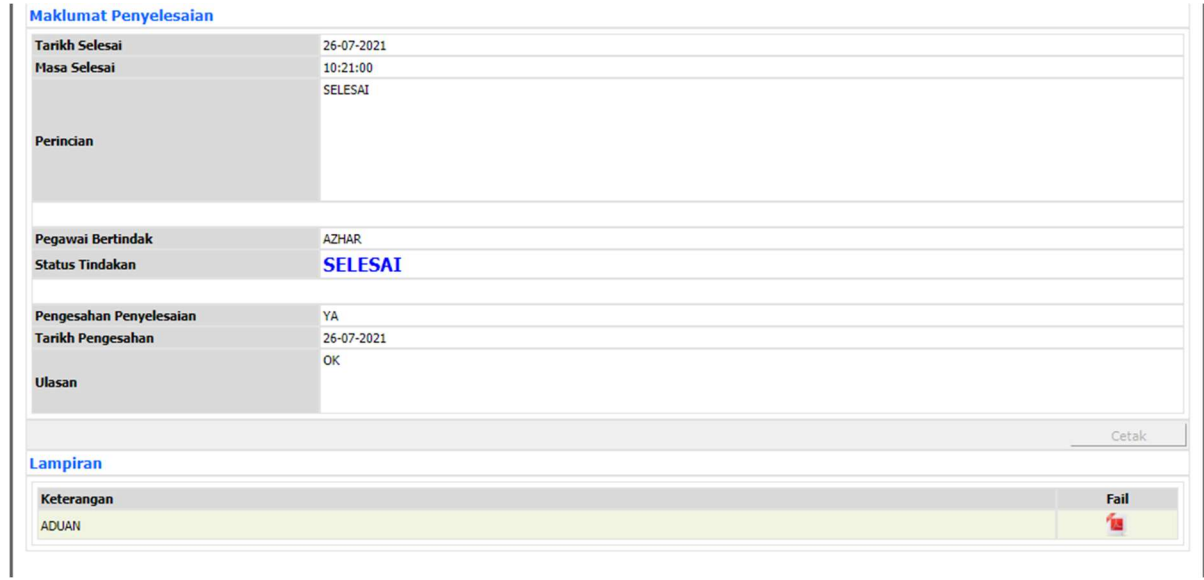

System akan memaparkan masalah telah selesai